## **T** Business

## **Spinoco Download Windows 32bit**

URL:<https://download.spinoco.com/spinoco/latest/win-x64/SpinocoSetup-ia32.exe>

QR CODE:

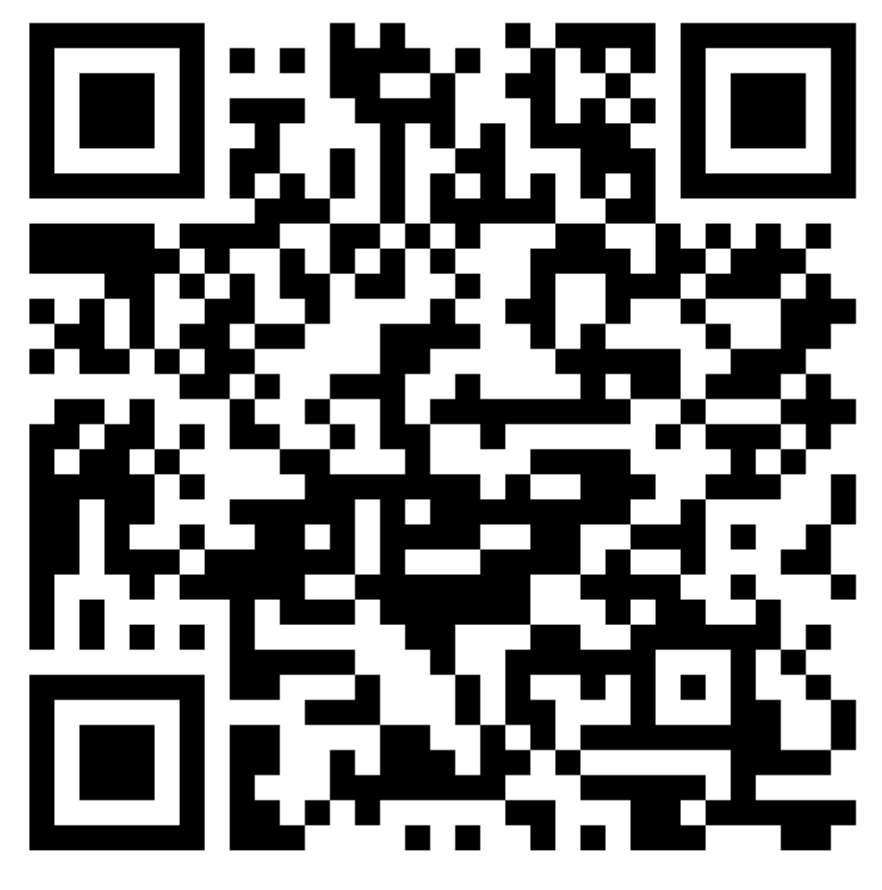

## **T** Business